### ARTICLE TITLE

## AUTHOR NAME [1](https://orcid.org/https://orcid.org/0000-0003-4729-3843)0 AND AUTHOR NAME [2](https://orcid.org/https://orcid.org/0000-0002-6957-346X)0

Abstract. Abstracts should be at most 250 words. It must be able to stand alone and so cannot contain citations to the paper's references, equations, etc. An abstract must consist of a single paragraph and be concise. Because of online formatting, abstracts must appear as plain as possible.

## §1. This is an A head this is an A head this is an A head this is an A head this is an A head this is an A head

Lorem ipsum dolor sit amet, consectetuer adipiscing elit. Ut purus elit, vestibulum ut, placerat ac, adipiscing vitae, felis. Curabitur dictum gravida mauris. Nam arcu libero, nonummy eget, consectetuer id, vulputate a, magna. Donec vehicula augue eu neque. Pellentesque habitant morbi tristique senectus et netus et malesuada fames ac turpis egestas. Mauris ut leo. Cras viverra metus rhoncus sem. Nulla et lectus vestibulum urna fringilla ultrices. Phasellus eu tellus sit amet tortor gravida placerat. Integer sapien est, iaculis in, pretium quis, viverra ac, nunc. Praesent eget sem vel leo ultrices bibendum. Aenean faucibus. Morbi dolor nulla, malesuada eu, pulvinar at, mollis ac, nulla. Curabitur auctor semper nulla. Donec varius orci eget risus. Duis nibh mi, congue eu, accumsan eleifend, sagittis quis, diam. Duis eget orci sit amet orci dignissim rutrum.

Definition 1.1 (See [\[5\]](#page-5-0)). Quisque ullamcorper placerat ipsum. Cras nibh. Morbi vel justo vitae lacus tincidunt ultrices. Lorem ipsum dolor sit amet, consectetuer adipiscing elit. In hac habitasse platea dictumst. Integer tempus convallis augue. Etiam facilisis. Nunc elementum fermentum wisi. Aenean placerat. Ut imperdiet, enim sed gravida sollicitudin, felis odio placerat quam, ac pulvinar elit purus eget enim. Nunc vitae tortor. Proin tempus nibh sit amet nisl. Vivamus quis tortor vitae risus porta vehicula.

Remark 1.2. Fusce mauris. Vestibulum luctus nibh at lectus. Sed bibendum, nulla a faucibus semper, leo velit ultricies tellus, ac venenatis arcu wisi vel nisl. Vestibulum diam. Aliquam pellentesque, augue quis sagittis posuere, turpis lacus congue quam, in hendrerit risus eros eget felis. Maecenas eget erat in sapien mattis porttitor. Vestibulum porttitor. Nulla facilisi. Sed a turpis eu lacus commodo facilisis. Morbi fringilla, wisi in dignissim interdum, justo lectus sagittis dui, et vehicula libero dui cursus dui. Mauris tempor ligula sed lacus. Duis cursus enim ut augue. Cras ac magna. Cras nulla. Nulla egestas. Curabitur a leo. Quisque egestas wisi eget nunc. Nam feugiat lacus vel est. Curabitur consectetuer.

$$
V^{*I}(f_{\mathbf{w}}^1,\ldots,f_{\mathbf{w}}^{k_0}):=\{\mathbf{z}\in\mathbb{C}^{*I}\mid f_{\mathbf{w}}^{1,I}(\mathbf{z})=\cdots=f_{\mathbf{w}}^{k_0,I}(\mathbf{z})=0\}.
$$

Suspendisse vel felis. Ut lorem lorem, interdum eu, tincidunt sit amet, laoreet vitae, arcu. Aenean faucibus pede eu ante. Praesent enim elit, rutrum at, molestie non, nonummy vel, nisl. Ut lectus eros, malesuada sit amet, fermentum eu, sodales cursus, magna. Donec eu purus. Quisque vehicula, urna sed ultricies auctor, pede lorem egestas dui, et convallis elit

<sup>2020</sup> Mathematics subject classification: code1, code2, code3.

Keywords: keyword1, keyword2, keyword3, keyword4, keyword5

erat sed nulla. Donec luctus. Curabitur et nunc. Aliquam dolor odio, commodo pretium, ultricies non, pharetra in, velit. Integer arcu est, nonummy in, fermentum faucibus, egestas vel, odio.

Assumptions 1.3. Sed commodo posuere pede. Mauris ut est. Ut quis purus. Sed ac odio. Sed vehicula hendrerit sem. Duis non odio. Morbi ut dui. Sed accumsan risus eget odio. In hac habitasse platea dictumst. Pellentesque non elit. Fusce sed justo eu urna porta tincidunt. Mauris felis odio, sollicitudin sed, volutpat a, ornare ac, erat. Morbi quis dolor. Donec pellentesque, erat ac sagittis semper, nunc dui lobortis purus, quis congue purus metus ultricies tellus. Proin et quam. Class aptent taciti sociosqu ad litora torquent per conubia nostra, per inceptos hymenaeos. Praesent sapien turpis, fermentum vel, eleifend faucibus, vehicula eu, lacus.

Pellentesque habitant morbi tristique senectus et netus et malesuada fames ac turpis egestas. Donec odio elit, dictum in, hendrerit sit amet, egestas sed, leo. Praesent feugiat sapien aliquet odio. Integer vitae justo. Aliquam vestibulum fringilla lorem. Sed neque lectus, consectetuer at, consectetuer sed, eleifend ac, lectus. Nulla facilisi. Pellentesque eget lectus. Proin eu metus. Sed porttitor. In hac habitasse platea dictumst. Suspendisse eu lectus. Ut mi mi, lacinia sit amet, placerat et, mollis vitae, dui. Sed ante tellus, tristique ut, iaculis eu, malesuada ac, dui. Mauris nibh leo, facilisis non, adipiscing quis, ultrices a, dui.

Lemma 1.4. Morbi luctus, wisi viverra faucibus pretium, nibh est placerat odio, nec commodo wisi enim eget quam. Quisque libero justo, consectetuer a, feugiat vitae, porttitor eu, libero. Suspendisse sed mauris vitae elit sollicitudin malesuada. Maecenas ultricies eros sit amet ante. Ut venenatis velit. Maecenas sed mi eget dui varius euismod. Phasellus aliquet volutpat odio. Vestibulum ante ipsum primis in faucibus orci luctus et ultrices posuere cubilia Curae; Pellentesque sit amet pede ac sem eleifend consectetuer. Nullam elementum, urna vel imperdiet sodales, elit ipsum pharetra ligula, ac pretium ante justo a nulla. Curabitur tristique arcu eu metus. Vestibulum lectus. Proin mauris. Proin eu nunc eu urna hendrerit faucibus. Aliquam auctor, pede consequat laoreet varius, eros tellus scelerisque quam, pellentesque hendrerit ipsum dolor sed augue. Nulla nec lacus.

Suspendisse vitae elit. Aliquam arcu neque, ornare in, ullamcorper quis, commodo eu, libero. Fusce sagittis erat at erat tristique mollis. Maecenas sapien libero, molestie et, lobortis in, sodales eget, dui. Morbi ultrices rutrum lorem. Nam elementum ullamcorper leo. Morbi dui. Aliquam sagittis. Nunc placerat. Pellentesque tristique sodales est. Maecenas imperdiet lacinia velit. Cras non urna. Morbi eros pede, suscipit ac, varius vel, egestas non, eros. Praesent malesuada, diam id pretium elementum, eros sem dictum tortor, vel consectetuer odio sem sed wisi.

Theorem 1.5. Sed feugiat. Cum sociis natoque penatibus et magnis dis parturient montes, nascetur ridiculus mus. Ut pellentesque augue sed urna. Vestibulum diam eros, fringilla et, consectetuer eu, nonummy id, sapien. Nullam at lectus. In sagittis ultrices mauris. Curabitur malesuada erat sit amet massa. Fusce blandit. Aliquam erat volutpat. Aliquam euismod. Aenean vel lectus. Nunc imperdiet justo nec dolor.

Etiam euismod. Fusce facilisis lacinia dui. Suspendisse potenti. In mi erat, cursus id, nonummy sed, ullamcorper eget, sapien. Praesent pretium, magna in eleifend egestas, pede pede pretium lorem, quis consectetuer tortor sapien facilisis magna. Mauris quis magna varius nulla scelerisque imperdiet. Aliquam non quam. Aliquam porttitor quam a lacus.

### ARTICLE TITLE 3

Praesent vel arcu ut tortor cursus volutpat. In vitae pede quis diam bibendum placerat. Fusce elementum convallis neque. Sed dolor orci, scelerisque ac, dapibus nec, ultricies ut, mi. Duis nec dui quis leo sagittis commodo.

Corollary 1.6. Aliquam lectus. Vivamus leo. Quisque ornare tellus ullamcorper nulla. Mauris porttitor pharetra tortor. Sed fringilla justo sed mauris. Mauris tellus. Sed non leo. Nullam elementum, magna in cursus sodales, augue est scelerisque sapien, venenatis congue nulla arcu et pede. Ut suscipit enim vel sapien. Donec congue. Maecenas urna mi, suscipit in, placerat ut, vestibulum ut, massa. Fusce ultrices nulla et nisl.

Proof. Etiam ac leo a risus tristique nonummy. Donec dignissim tincidunt nulla. Vestibulum rhoncus molestie odio. Sed lobortis, justo et pretium lobortis, mauris turpis condimentum augue, nec ultricies nibh arcu pretium enim. Nunc purus neque, placerat id, imperdiet sed, pellentesque nec, nisl. Vestibulum imperdiet neque non sem accumsan laoreet. In hac habitasse platea dictumst. Etiam condimentum facilisis libero. Suspendisse in elit quis nisl aliquam dapibus. Pellentesque auctor sapien. Sed egestas sapien nec lectus. Pellentesque vel dui vel neque bibendum viverra. Aliquam porttitor nisl nec pede. Proin mattis libero vel turpis. Donec rutrum mauris et libero. Proin euismod porta felis. Nam lobortis, metus quis elementum commodo, nunc lectus elementum mauris, eget vulputate ligula tellus eu neque. Vivamus eu dolor. П

# §2. This is an A head this is an A head this is an A head this is an A head this is an A head this is an A head

Nulla in ipsum. Praesent eros nulla, congue vitae, euismod ut, commodo a, wisi. Pellentesque habitant morbi tristique senectus et netus et malesuada fames ac turpis egestas. Aenean nonummy magna non leo. Sed felis erat, ullamcorper in, dictum non, ultricies ut, lectus. Proin vel arcu a odio lobortis euismod. Vestibulum ante ipsum primis in faucibus orci luctus et ultrices posuere cubilia Curae; Proin ut est. Aliquam odio. Pellentesque massa turpis, cursus eu, euismod nec, tempor congue, nulla. Duis viverra gravida mauris. Cras tincidunt. Curabitur eros ligula, varius ut, pulvinar in, cursus faucibus, augue.

## 2.1. This is a B head this is a B head this is a B head this is a B head this is a B head this is a B head this is a B head

Nulla mattis luctus nulla. Duis commodo velit at leo. Aliquam vulputate magna et leo. Nam vestibulum ullamcorper leo. Vestibulum condimentum rutrum mauris. Donec id mauris. Morbi molestie justo et pede. Vivamus eget turpis sed nisl cursus tempor. Curabitur mollis sapien condimentum nunc. In wisi nisl, malesuada at, dignissim sit amet, lobortis in, odio. Aenean consequat arcu a ante. Pellentesque porta elit sit amet orci. Etiam at turpis nec elit ultricies imperdiet. Nulla facilisi. In hac habitasse platea dictumst. Suspendisse viverra aliquam risus. Nullam pede justo, molestie nonummy, scelerisque eu, facilisis vel, arcu.

2.1.1. This is a C head this is a C head this is a C head this is a C head is a C head is a C head is a C head this is a C head

Nam dui ligula, fringilla a, euismod sodales, sollicitudin vel, wisi. Morbi auctor lorem non justo. Nam lacus libero, pretium at, lobortis vitae, ultricies et, tellus. Donec aliquet, tortor sed accumsan bibendum, erat ligula aliquet magna, vitae ornare odio metus a mi. Morbi ac orci et nisl hendrerit mollis. Suspendisse ut massa. Cras nec ante. Pellentesque a nulla. Cum sociis natoque penatibus et magnis dis parturient montes, nascetur ridiculus mus. Aliquam tincidunt urna. Nulla ullamcorper vestibulum turpis. Pellentesque cursus luctus mauris.[1](#page-3-0)

#### §3. Equations

Equations in LATEX can either be inline or on-a-line by itself. For inline equations use the \$...\$ commands. Eg: The equation  $H\psi = E\psi$  is written via the command  $H\psi = E\psi$ .

For on-a-line by itself equations (with auto generated equation numbers) one can use the equation or eqnarray environments D.

$$
\mathcal{L} = i\psi\gamma^{\mu}D_{\mu}\psi - \frac{1}{4}F^{a}_{\mu\nu}F^{a\mu\nu} - m\psi\psi \qquad (3.1)
$$

where,

$$
D_{\mu} = \partial_{\mu} - ig \frac{\lambda^a}{2} A_{\mu}^a
$$
  

$$
F_{\mu\nu}^a = \partial_{\mu} A_{\nu}^a - \partial_{\nu} A_{\mu}^a + gf^{abc} A_{\mu}^b A_{\nu}^a
$$
 (3.2)

Notice the use of \nonumber in the align environment at the end of each line, except the last, so as not to produce equation numbers on lines where no equation numbers are required. The \label{} command should only be used at the last line of an align environment where \nonumber is not used.

$$
Y_{\infty} = \left(\frac{m}{\text{GeV}}\right)^{-3} \left[1 + \frac{3\ln(m/\text{GeV})}{15} + \frac{\ln(c_2/5)}{15}\right] \tag{3.3}
$$

The class file also supports the use of  $\mathbf{\}$ ,  $\mathbf{}$  and  $\mathbf{\}$  commands. As such  $\mathbb{R}$ ,  $\mathcal{R}$  and  $\mathcal{R}$  produces  $\mathbb{R}$ ,  $\mathbb{R}$  and  $\mathbb{R}$  respectively.

#### §4. Figures

As per the LATEX standards eps images in latex and pdf/jpg/png images in pdflatex should be used. This is one of the major differences between latex and pdflatex. The images should be single page documents. The command for inserting images for latex and pdflatex can be generalized. The package that should be used is the graphicx package.

#### §5. Tables

Tables can be inserted via the normal table and tabular environment. To put footnotes inside tables one has to use the additional "fntable" environment enclosing the tabular environment. The footnote appears just below the table itself.

### §6. Cross referencing

Environments such as figure, table, equation, align can have a label declared via the \label{#label} command. For figures and table environments one should use the \label{} command inside or just below the \caption{} command. One can then use the \ref{#label} command to cross-reference them. As an example, consider the label declared for Figure [1](#page-4-0) which is \label{fig1}. To cross-reference it, use the command

<span id="page-3-0"></span><sup>1</sup> This is sample for footnote this is sample for footnote this is sample for footnote this is sample for footnote this is sample for footnote.

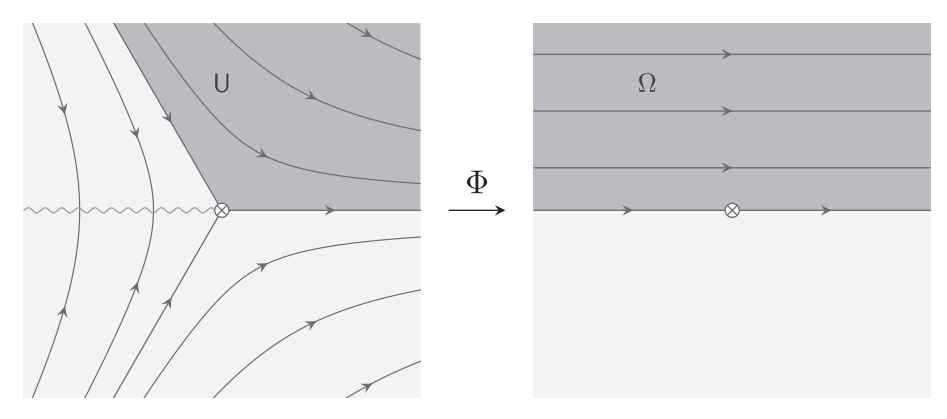

Figure 1.

<span id="page-4-0"></span>This is a widefig. This is an example of long caption this is an example of long caption this is an example of long caption this is an example of long caption

|                           |  |  |  |  | Table 1. Tables which are too long to fit, should be written using the "table*" environment as shown here |  |
|---------------------------|--|--|--|--|----------------------------------------------------------------------------------------------------|--|
| $I_{\alpha \nu \alpha}$ . |  |  |  |  |                                                                                                    |  |

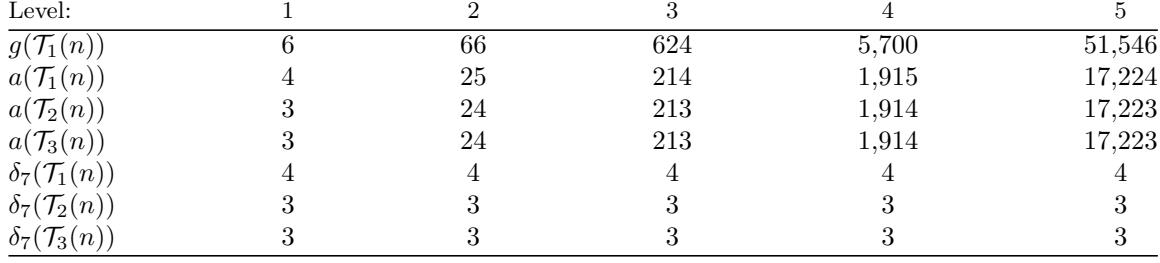

Figure  $\ref{fig1}$ , for which it comes up as "Figure [1"](#page-4-0). The reference citations should used as per the "natbib" packages. Some sample citations: [\[1,](#page-5-1) [2\]](#page-5-2).

### §7. Lists

List in LAT<sub>EX</sub> can be of three types: enumerate, itemize and description. In each environments, new entry is added via the \item command. Enumerate creates numbered lists, itemize creates bulleted lists and description creates description lists. List in LATEX can be of three types: enumerate, itemize and description. In each environments, new entry is added via the \item command. Enumerate creates numbered lists, itemize creates bulleted lists and description creates description lists.

- 1. This is the 1st item
- 2. Enumerate creates numbered lists, itemize creates bulleted lists and description creates description lists.
- 3. Numbered lists continue.

List in LATEX can be of three types: enumerate, itemize and description. In each environments, new entry is added via the \item command.

- This is the 1st item
- Itemize creates bulleted lists and description creates description lists.
- Bullet lists continue.

Acknowledgment. Donec et nisl at wisi luctus bibendum. Nam interdum tellus ac libero.

Data Availability Statement. Nulla non mauris vitae wisi posuere convallis. Sed eu nulla nec eros scelerisque pharetra.

#### **REFERENCES**

This is a sample reference list, please use this to style your references.

- <span id="page-5-1"></span>[1] D. N. Bernstein, The number of roots of a system of equations, Funktsional. Anal. i Prilozhen. 9 (1975), 1–4. English translation: Functional Anal. Appl. 9 (1975), 183–185 (1976).
- <span id="page-5-2"></span>[2] C. Eyral and M. Oka, Non-degenerate locally tame complete intersection varieties and geometry of non-isolated hypersurface singularities, J. Algebraic Geom. 31 (2022), 561–591.
- [3] H. A. Hamm, Lokale topologische Eigenschaften komplexer Räume, Math. Ann. 191 (1971), 235–252.
- [4] H. A. Hamm and D. T. Lê, Un théorème de Zariski du type de Lefschetz, Ann. Sci. Éc. Norm. Supér. (4) 6 (1973), 317–355.
- <span id="page-5-0"></span>[5] A. G. Kouchnirenko, Poly`edres de Newton et nombres de Milnor, Invent. Math. 32 (1976), 1–31.
- [6] J. Milnor, Singular Points of Complex Hypersurfaces, Ann. of Math. Stud. 61, Princeton Univ. Press, Princeton, NJ; Univ. Tokyo Press, Tokyo, 1968.
- [7] M. Oka, On the bifurcation of the multiplicity and topology of the Newton boundary, J. Math. Soc. Japan 31 (1979), 435–450.
- [8] M. Oka, On the topology of the Newton boundary II (generic weighted homogeneous singularity), J. Math. Soc. Japan 32 (1980), 65–92.
- [9] M. Oka, On the topology of the Newton boundary III, J. Math. Soc. Japan 34 (1982), 541–549.
- [10] M. Oka, Non-Degenerate Complete Intersection Singularity, Actualités Math., Hermann, Paris, 1997.
- [11] R. Remmert, *Holomorphe und meromorphe Abbildungen komplexer Räume*, Math. Ann. 133 (1957), 328–370.
- [12] H. Whitney, Tangents to an analytic variety, Ann. of Math. (2) 81 (1965), 496–549.

Author Name 1 Department/Institute University Address City Country email:

Author Name 2 Department/Institute University Address City Country email: